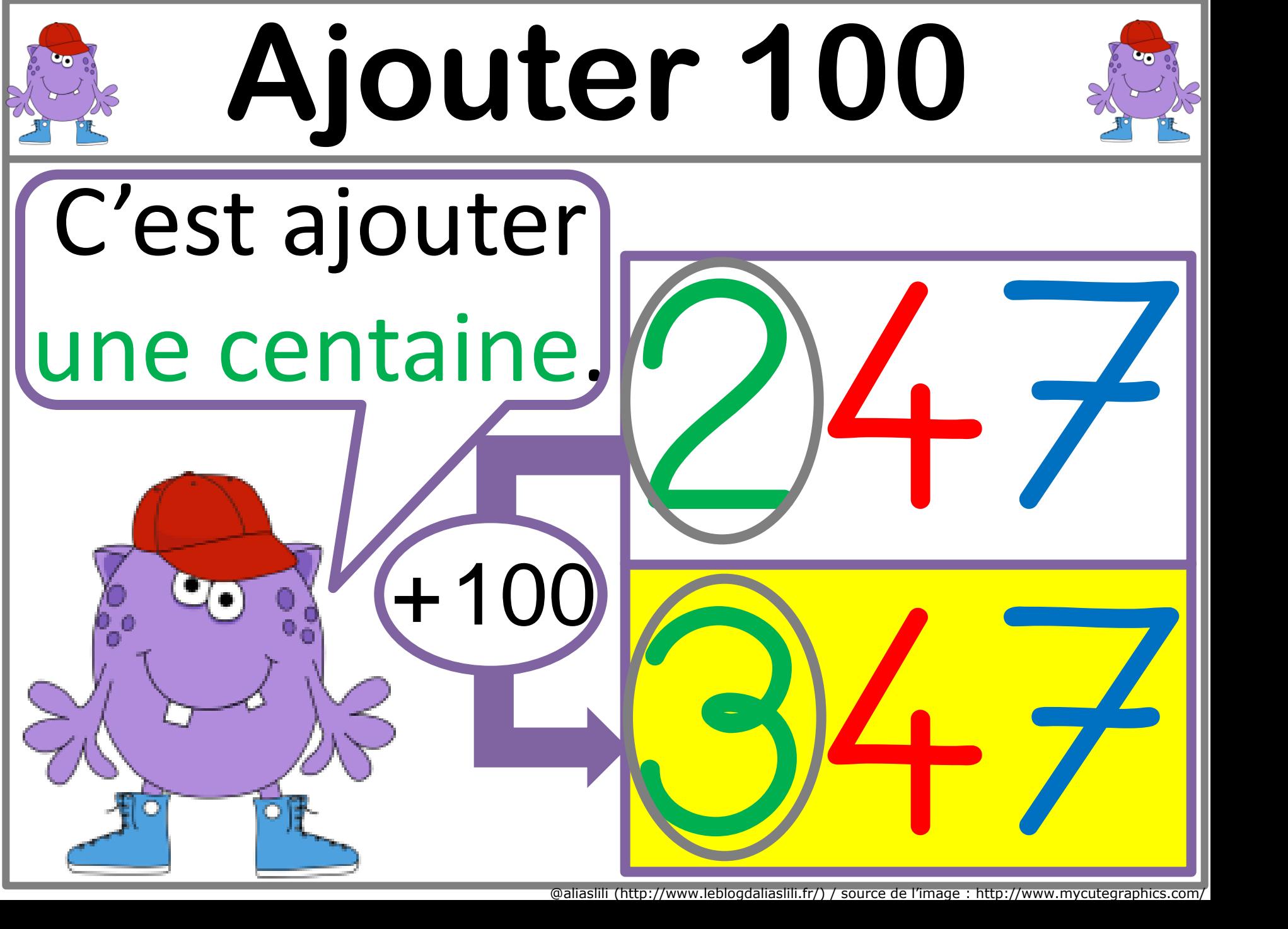

@aliaslili (http://www.leblogdaliaslili.fr/) / source de l'image : http

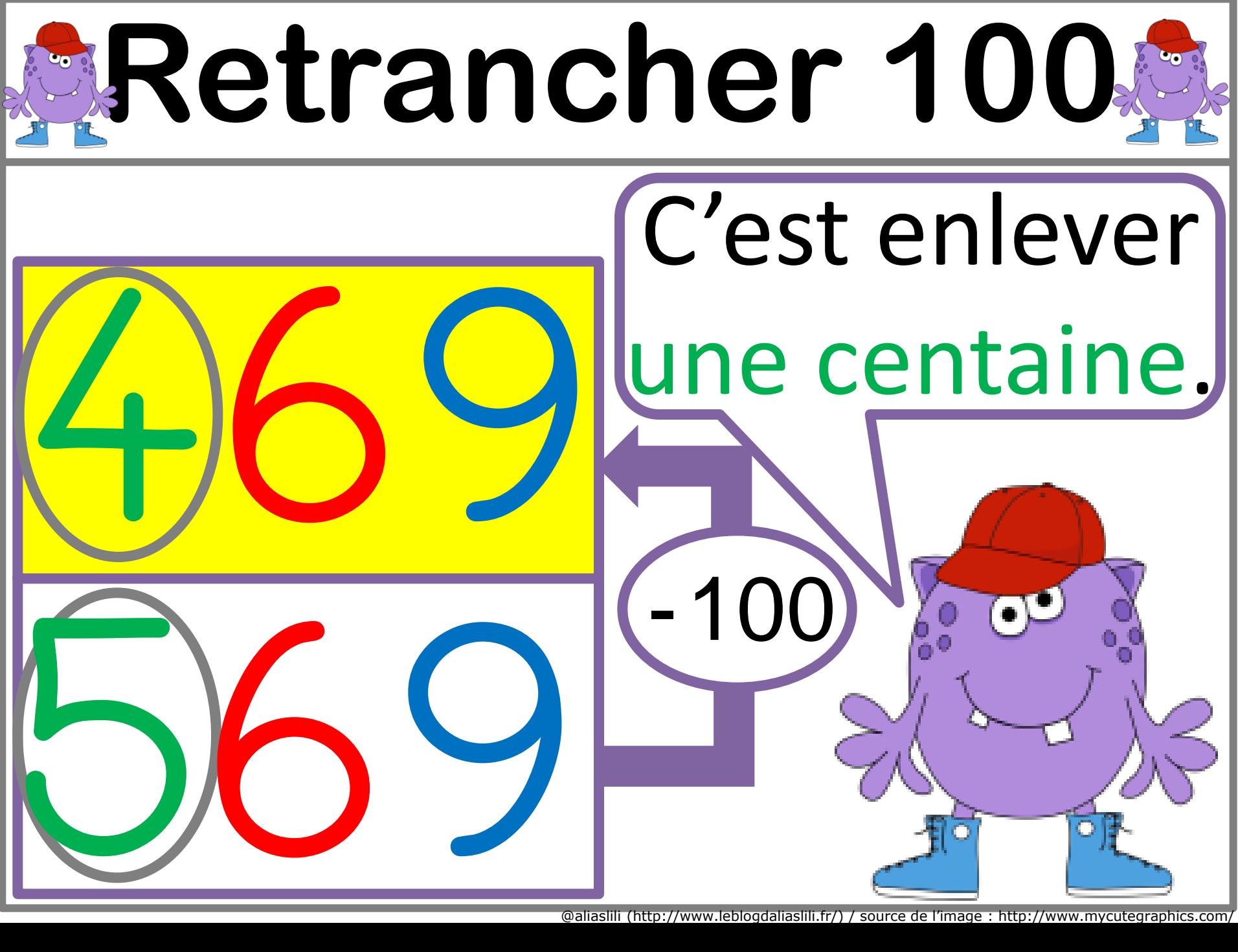

@aliaslili (http://www.leblogdaliaslili.fr/) / source de l'image : http://www.mycutegraphics.com/